## **COMO UTILIZAR O SIMULADOR DO PLANO BD**

Para utilizar o simulador basta acessar o site da Real Grandeza, através do endereço [www.frg.com.br,](http://www.frg.com.br/) fazer o login utilizando sua senha previamente cadastrada.

Depois do login realizado com sucesso, basta clicar na opção "Área Restrita" e em seguida em "Pessoal".

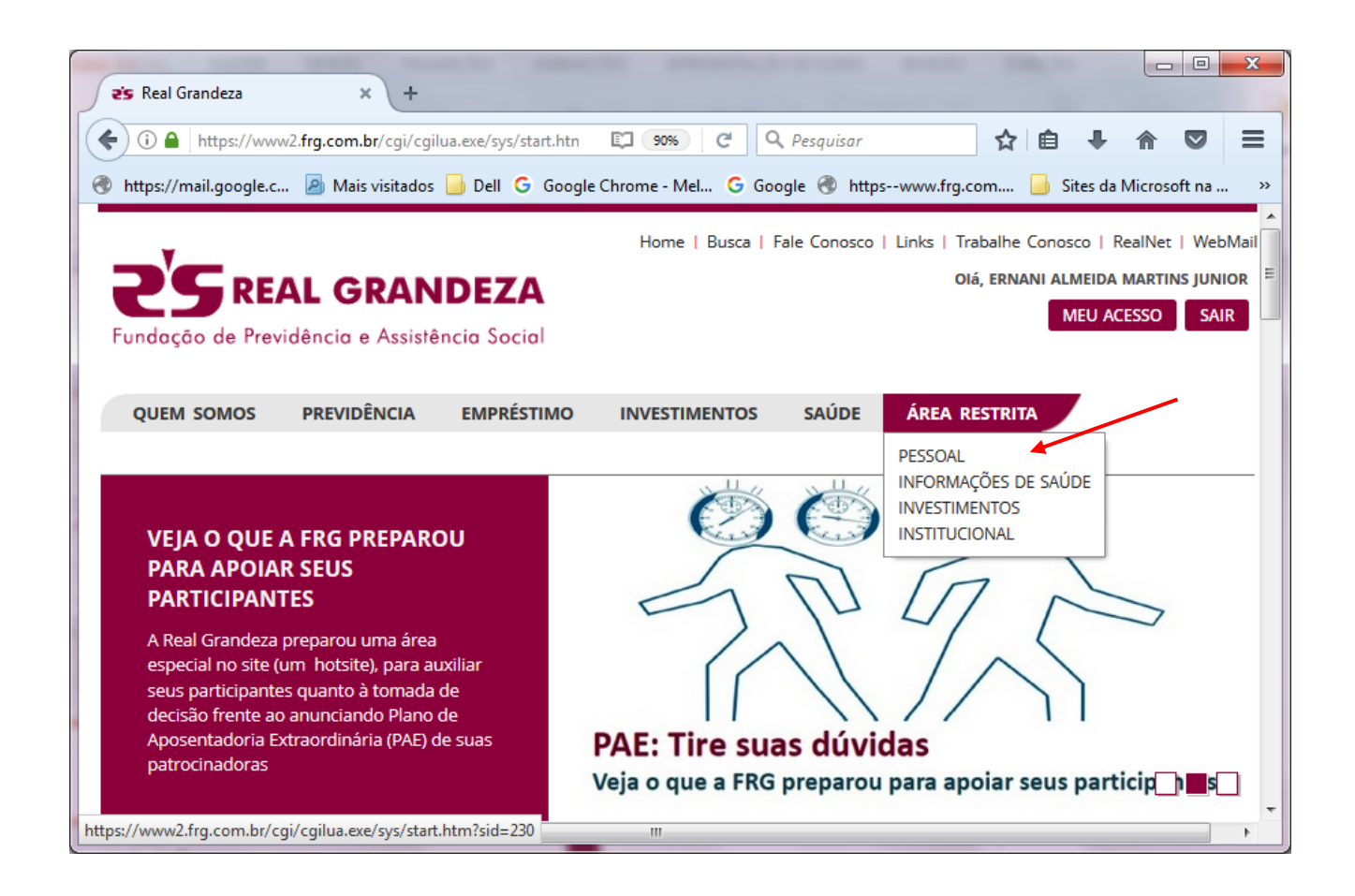

Na tela de simulação o participante pode alterar o Tempo de Serviço e a idade, caso deseje projetar a simulação para data futura.

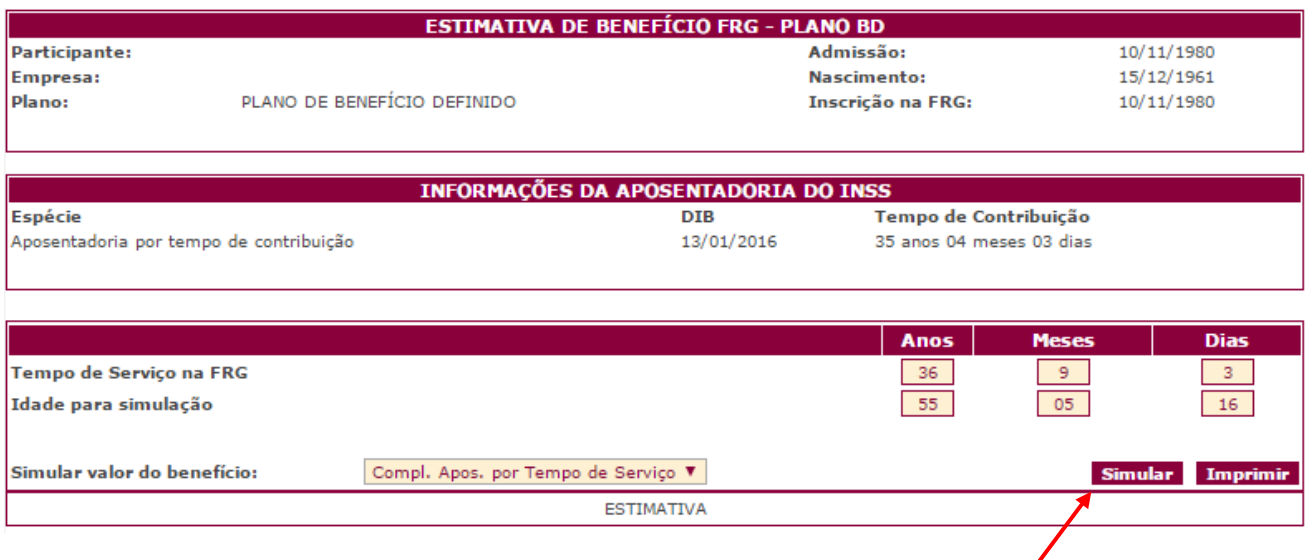

Para obter o resultado da simulação basta clicar no botão "Simular" para ter acesso ao resultado da simulação, conforme abaixo:

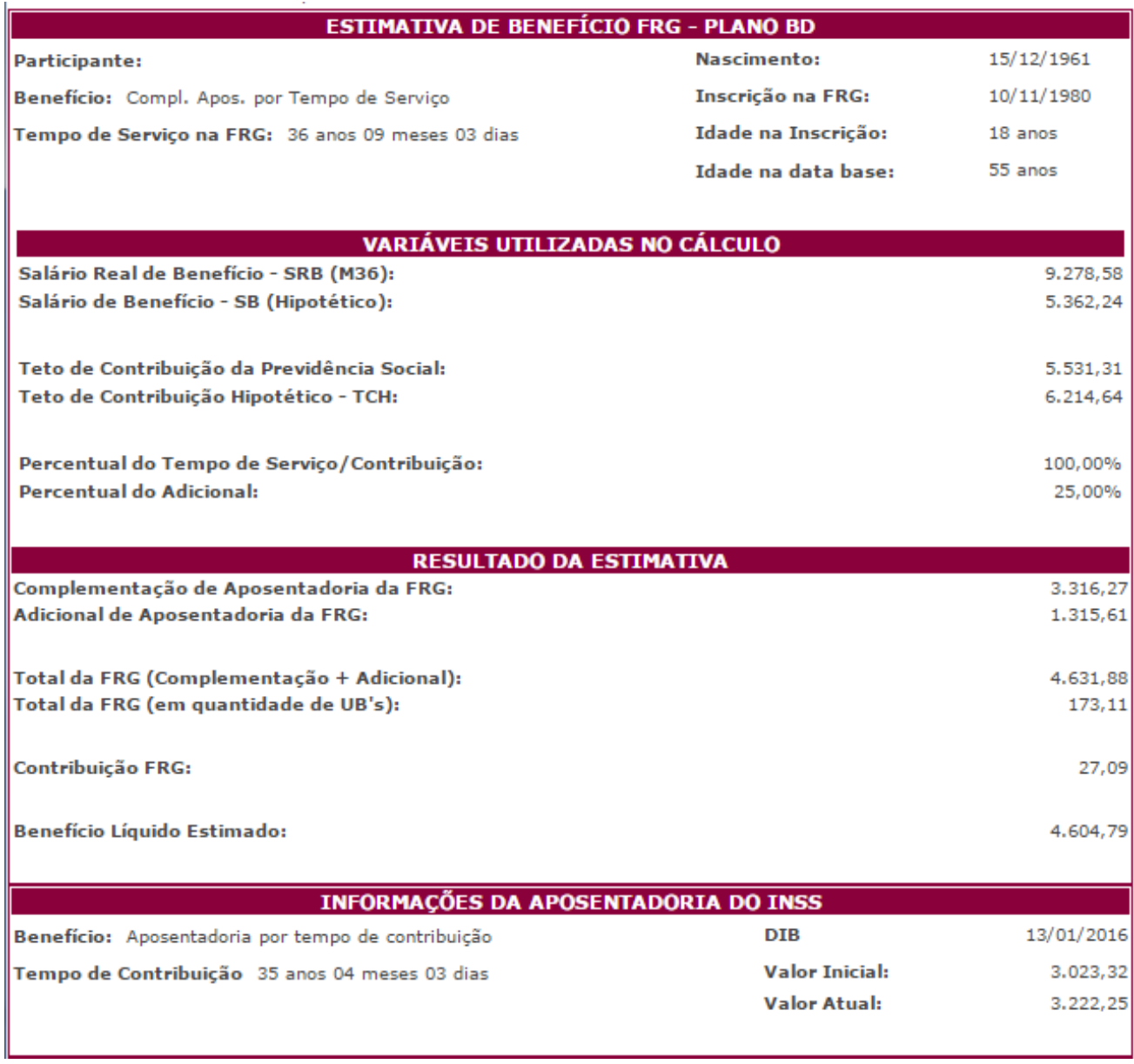

Além do resultado da simulação o participante pode acessar outras informações, como os salários utilizados na simulação, variáveis do cálculo e Informações importantes.

## **INFORMACÕES ADICIONAIS**

As informações acima estão sujeitas a alterações e possuem caráter exclusivamente INFORMATIVO, não servindo como comprovante para qualquer processo de concessão de aposentadoria na REAL GRANDEZA.

- Todas as variáveis do cálculo estão estimadas para a "Data da Simulação".

Os participantes inscritos a partir de 01/09/1979, que contarem com menos de 55 anos de idade na data da aposentadoria, poderão optar entre o pagamento do encargo à vista ou pela aplicação do redutor atuarial correspondente.

- Para os participantes do sexo feminino, com tempo de serviço entre 25 (vinte e cinco) a 29 (vinte e nove) anos, será facultado o cálculo nos mesmos moldes do participante do sexo masculino, ou seja, a partir de 80% (oitenta por cento) do Salário Real de Benefício (SRB), podendo optar, no momento da sua aposentadoria, entre o pagamento do encargo à vista ou pela aplicação do redutor atuarial correspondente.

- Os participantes inscritos até 30/11/1988 com 40 anos ou mais de idade ou os participantes inscritos a partir de 01/12/1988 com 35 anos ou mais de idade estarão sujeitos ao pagamento de uma contribuição adicional a título de Jóia atuarial, podendo optar, no momento da sua aposentadoria, pelo pagamento à vista, desconto mensal vitalício ou desconto mensal por prazo determinado (10 anos).

- Os participantes sujeitos a conversão de tempo de serviço decorrente atividades sob condições especiais, que optarem em calcular o benefício com o tempo excedente ao limite regulamentar de 20% (vinte por cento), poderão optar entre o pagamento do encargo à vista ou pela aplicação do redutor atuarial correspondente.

- Para os participantes já aposentados pelo INSS o Tempo de serviço na FRG corresponde ao Tempo de Serviço apurado na data de aposentadoria do INSS mais o decorrido até a data da simulação.

Para os participantes inscritos a partir de 01/09/1979, será exigida uma carência de 10 (dez) anos de contribuição para os Benefícios de Complementação de Aposentadoria por Tempo de Serviço, Idade ou Especial.

- Para os participantes inscritos a partir de 12/04/1982, o Salário Real de Contribuição não poderá ser superior a 3 (três) vezes o Teto de Contribuição da Previdência Social.

Caso o participante divirja dos dados utilizados na simulação, solicitamos entrar em contato com a Central de Relacionamento com o Participante da REAL GRANDEZA para que seja providenciado a confirmação ou revisão dos dados utilizados na simulação.

**Exibe Variáveis de Cálculo | Exibe Salários | Imprimir | Voltar** 

**ESTIMATIVA** 

| Competência | Salário Real de<br>Contribuição | <b>Índice</b> | <b>Src Corrigido</b> |
|-------------|---------------------------------|---------------|----------------------|
| 01/05/2014  | 7.114,81                        | 1,23735629    | 8.803,55             |
| 01/06/2014  | 7.556,16                        | 1,22997645    | 9.293,89             |
| 01/07/2014  | 7.860,08                        | 1,22678679    | 9.642,64             |
| 01/08/2014  | 7.620,44                        | 1,22519402    | 9.336,51             |
| 01/09/2014  | 6,767,79                        | 1,22299266    | 8.276,95             |
| 01/10/2014  | 7.155,32                        | 1,21702922    | 8.708,23             |
| 01/11/2014  | 8.556,60                        | 1,21242199    | 10.374,20            |
| 01/12/2014  | 10.362,89                       | 1,20603005    | 12,497,95            |
| 01/01/2015  | 7.661,57                        | 1,19859875    | 9.183, 14            |
| 01/02/2015  | 14.768,89                       | 1,18111819    | 17.443,80            |
| 01/03/2015  | 6.575,10                        | 1,16757430    | 7.676,91             |
| 01/04/2015  | 9.031,17                        | 1,15020622    | 10.387,70            |
| 01/05/2015  | 7.335,64                        | 1,14209732    | 8.378,01             |
| 01/06/2015  | 8.368,07                        | 1,13090141    | 9.463,46             |
| 01/07/2015  | 6.755,21                        | 1,12225998    | 7.581,10             |
| 01/08/2015  | 8.369,03                        | 1,11578844    | 9.338,06             |
| 01/09/2015  | 7.785,40                        | 1,11300593    | 8.665,19             |
| 01/10/2015  | 8.027,41                        | 1,10735838    | 8.889,21             |
| 01/11/2015  | 7.866,77                        | 1,09889686    | 8.644,76             |
| 01/12/2015  | 7.693,96                        | 1,08683304    | 8.362,04             |
| 01/01/2016  | 16,698,21                       | 1,07713877    | 17.986,28            |
| 01/02/2016  | 8.595,18                        | 1,06111592    | 9.120,48             |
| 01/03/2016  | 6.907,71                        | 1,05113020    | 7.260,90             |
| 01/04/2016  | 7.097,96                        | 1,04652549    | 7.428,19             |
| 01/05/2016  | 7.863,18                        | 1,03987031    | 8.176,68             |
| 01/06/2016  | 7.955,75                        | 1,02977847    | 8.192,66             |
| 01/07/2016  | 8.096,46                        | 1,02496116    | 8.298,55             |
| 01/08/2016  | 7.656,13                        | 1,01844313    | 7.797,33             |
| 01/09/2016  | 7.758,41                        | 1,01529570    | 7.877,08             |
| 01/10/2016  | 7.825,67                        | 1,01448413    | 7.939,01             |
| 01/11/2016  | 7.548,75                        | 1,01276242    | 7.645,09             |
| 01/12/2016  | 7.548,75                        | 1,01205399    | 7.639,74             |
| 01/01/2017  | 7.548,75                        | 1,01063910    | 7.629,06             |
| 01/02/2017  | 7.548,75                        | 1,00641217    | 7.597,15             |
| 01/03/2017  | 14.878,79                       | 1,00400256    | 14.938,34            |
| 01/04/2017  | 7.548,75                        | 1,00080000    | 7.554,78             |

Total dos SRC's Corrigidos: 334.028,82

## VARIÁVEIS DO CÁLCULO

Valor do Benefício FRG- O Benefício de aposentadoria do Plano de Benefício Definido da Real Grandeza é constituído pela Complementação de Aposentadoria, e quando for o caso, pelo Adicional.

Complementação de Aposentadoria = [(a% x SRB) - INSS Hipotético] + Adicional

Complementação - É a diferença entre a aplicação do percentual referente ao tempo de serviço sobre o SRB, e a Aposentadoria Hipotética do INSS mais o Adicional de Aposentadoria;

a% (alfa por cento) - representa o percentual em função do sexo, tempo de serviço e espécie do benefício, conforme tabelas abaixo:

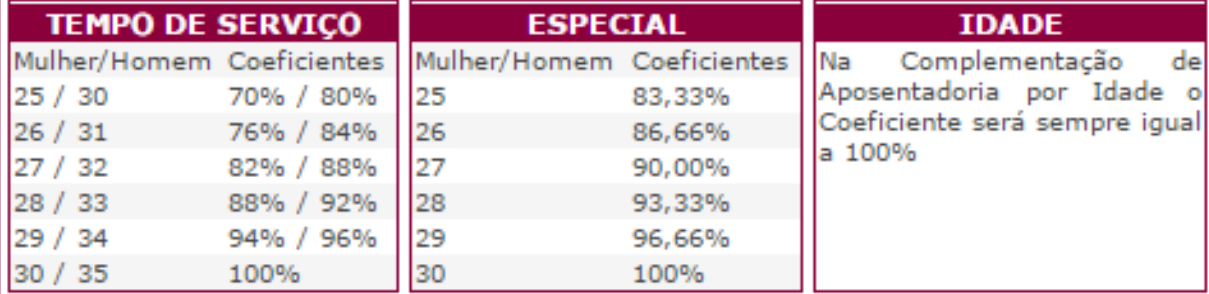

Salário Real de Contribuição - SRC - É a soma das parcelas que constituem sua remuneração mensal, recebidas a qualquer título, sobre as quais incidirem contribuições para a Previdência Social, à exceção dos valores pagos a título de Participação nos Lucros e a parcela referente ao 13º salário, observado o limite imposto aos Participantes inscritos a partir de 12/04/1982;

Salário Real de Benefício - SRB - Consiste na média aritmética simples dos 36 últimos Salários Reais de Contribuição - SRC, sendo os 24 primeiros salários serão corrigidos pelos mesmos índices da Previdência Social, e os 12 últimos pela variação da Unidade de Benefício - UB da Real Grandeza:

INSS Hipotético - Consiste na média aritmética simples dos 36 últimos Salários de Contribuição, limitados ao Teto de Contribuição do INSS, atualizados da mesma forma que o SRB, onde a média será limitada ao Teto de Contribuição Hipotético da FRG;